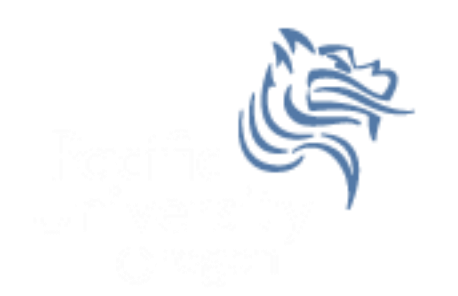

# CS150 Intro to CS I

#### Fall 2012

### Chapter 3 Character Processing

• Reading: pp.120-130

### Working With Characters

- Special functions exist for working with characters
- Remember, cin >> ch; reads a single character into ch skipping any whitespace
- What is whitespace again?

# cin.get ()

• The cin object has a function called get that gets a single character (including whitespace) from the keyboard

```
char ch; 
cout << "Enter a character: "; 
cin.get (ch); 
cout << "Character is: " << ch << endl;
```
 If A is entered followed by a return, what does the input stream look like after executing cin.get (ch)?

# cin.get ()

 The following three program segments are equivalent for inputting a single character

```
char ch; // segment #1
cout << "Enter a character: "; 
cin.get (ch); 
cout << "Character is: " << ch << endl;
char ch; // segment #2
cout << "Enter a character: "; 
ch = cin.get (); 
cout << "Character is: " << ch << endl;
char ch; // segment #3
cout << "Enter a character: "; 
cin >> ch; 
cout << "Character is: " << ch << endl;
```
### Practice

 What is output for each of the segments below assuming **A B C (not ABC)**is entered from the keyboard.

```
char ch1, ch2; // segment #1
cout << "Enter: "; 
cin.get (ch1); 
cin.get (ch2); 
cout << "Characters: " << ch1 << ch2 << endl;
char ch1, ch2; // segment #2
cout << "Enter: "; 
cin >> ch1 >> ch2; 
cout << "Characters: " << ch1 << ch2 << endl;
```
### Processing a Line of Text

 We can use cin.get() to process an entire line of text including whitespace. What happens if 12345 is entered followed by a return?

```
char ch; 
int count = 1; 
cout << "Enter a line of text: "; 
cin.get (ch); 
while ('\n' != ch) 
{ 
   cin.get (ch); 
   ++count; 
} 
cout << "Number of characters is: " << count << endl;
```
### Practice

• Remember, an ifstream object works similarly to cin; therefore, write a C++ program segment to print the number of lines in the file 'paragraph.txt'